## **Menyval vid högerklick i tidbok**

Du kan välja att se generella menyval såsom Uppdatera, Patientöversikt och Frikort när du högerklickar på en bokning. Som standard visas inte de generella menyvalen då de finns tillgängliga uppe i vanliga menyn samt att flera av menyvalen har **[kortkommandon](https://support.antwork.se/display/SGX/Kortkommandon+i+SGX)**.

## Generella menyval:

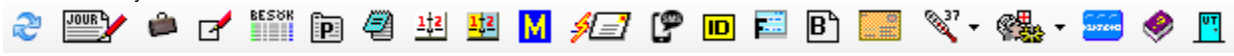

**[Inställningar | Användarinställningar | Tidbok | Visning |](https://support.antwork.se/pages/viewpage.action?pageId=22741140)** Visa generella menyval för bokning.

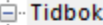

- Dölja patientnamn
- -- E-post
- Innehåll
- $\lambda$  and a finite state of  $\lambda$

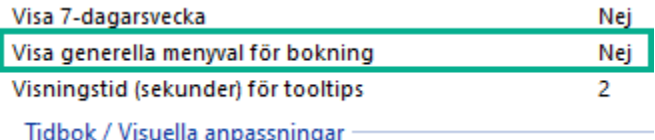